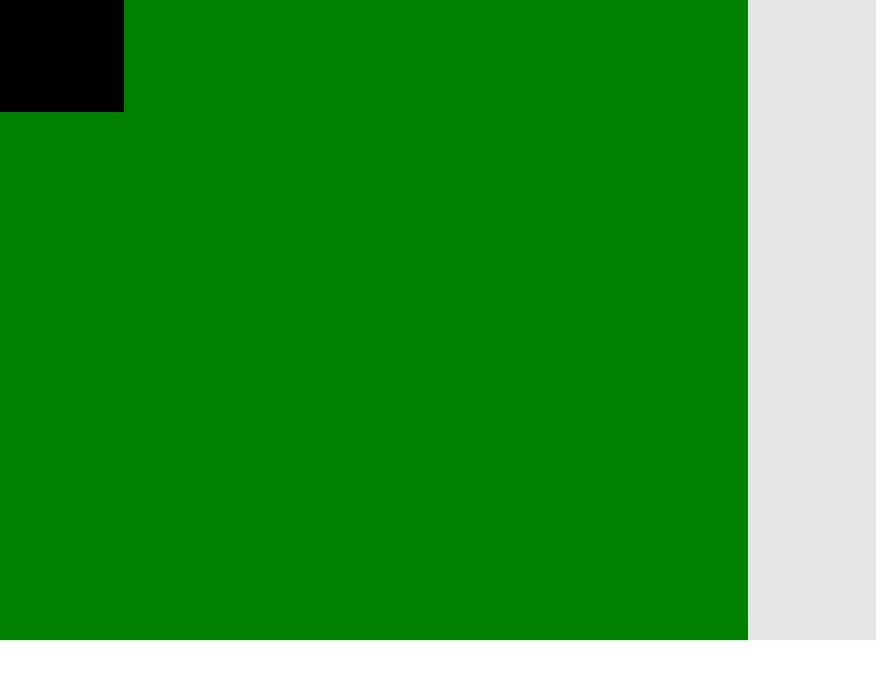

## Разработка на софтуер, въведение

Кирил Митов (kmitov at elsys-bg dot org)

1 Кирил Митов @ ТУЕС

## **Въведение в разработка на софтуер**

- **Защо?**
- Кога?
- Как?

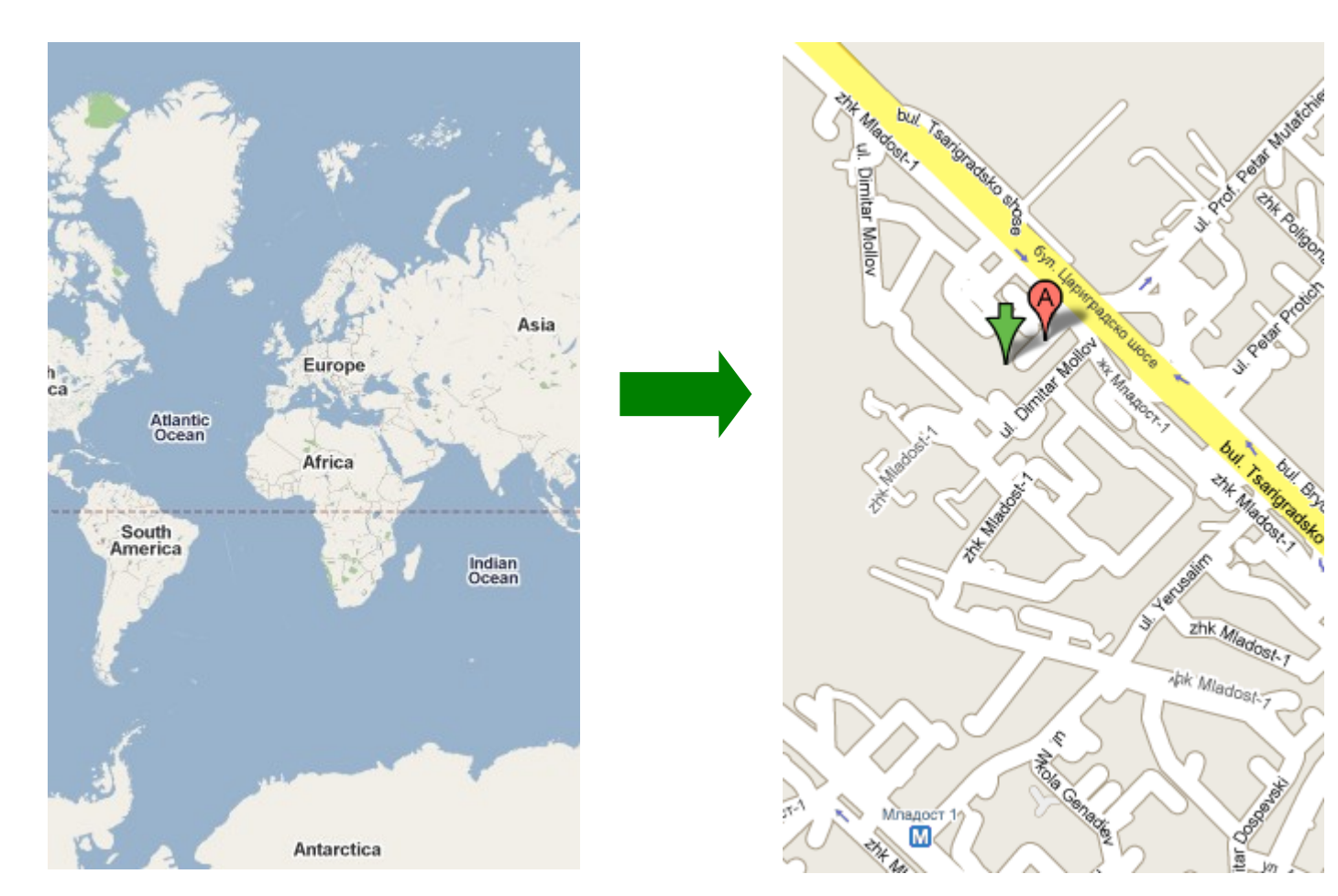

#### Разработка на софтуер

- **Хора?**
- **Пари?**
- Успех?

```
\mathbf{I}private void createCloseAnchor(VerticalPanel panel) {
    Anchor closeAnchor = new Anchor("Close");
    closeAnchor.addClickHandler(new ClickHandler() {
        @Override
        public void onClick(ClickEvent event) {
             handleClose(event);
        \mathbf{I}):
    panel.add(closeAnchor);
    panel.setCellHorizontalAlignment(closeAnchor,
             HasHorizontalAlignment.ALIGN_RIGHT);
\mathbf{)}private void handleClose(ClickEvent event) {
    box hide().
```
## **Събиране на изисквания**

● **Кой е клиентът и от какво има нужда той? Къде го "боли"?** 

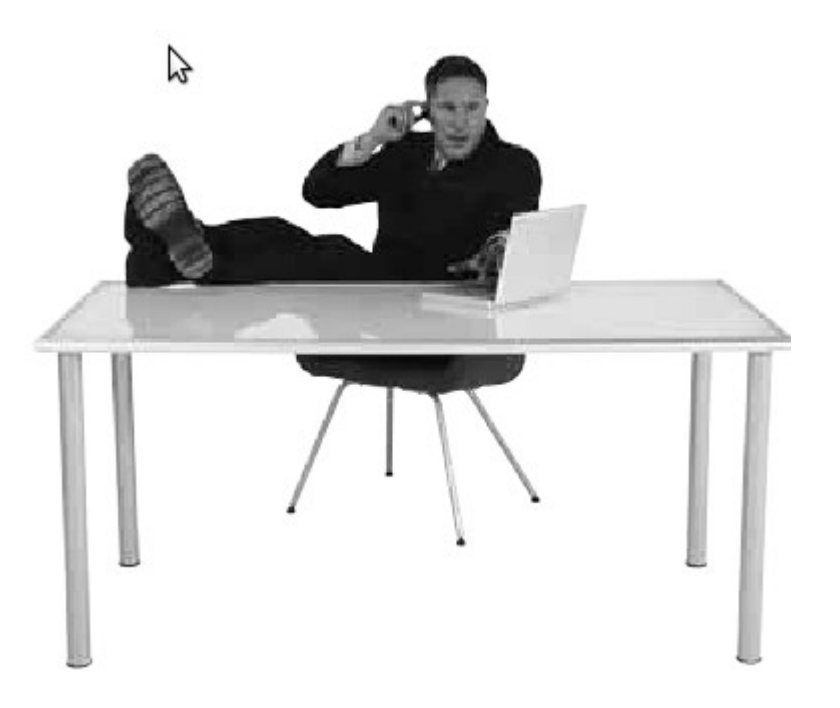

### **Планиране на проекта**

- **Колко време ще отнеме?**
- Колко пари ще струва?
- Може ли да се планира за 10, 100 или 1000 дни?
- Имаме ли екип?

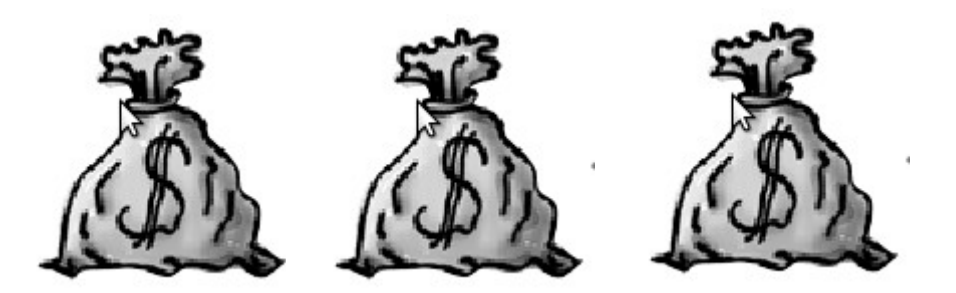

Събиране на "user stories" и определяне на **задачите**

- На един език ли говорим с клиента?
- **Как да разберем какво има предвид клиентът**  ако говорим на "различни езици"?

## **Избор на технология, дизайн на приложението, имплементиране**

- **На какво да пишем? Защо?**
- Как?
- **Какво е дизайн на приложението и трябва ли да се стремим към добър такъв?**

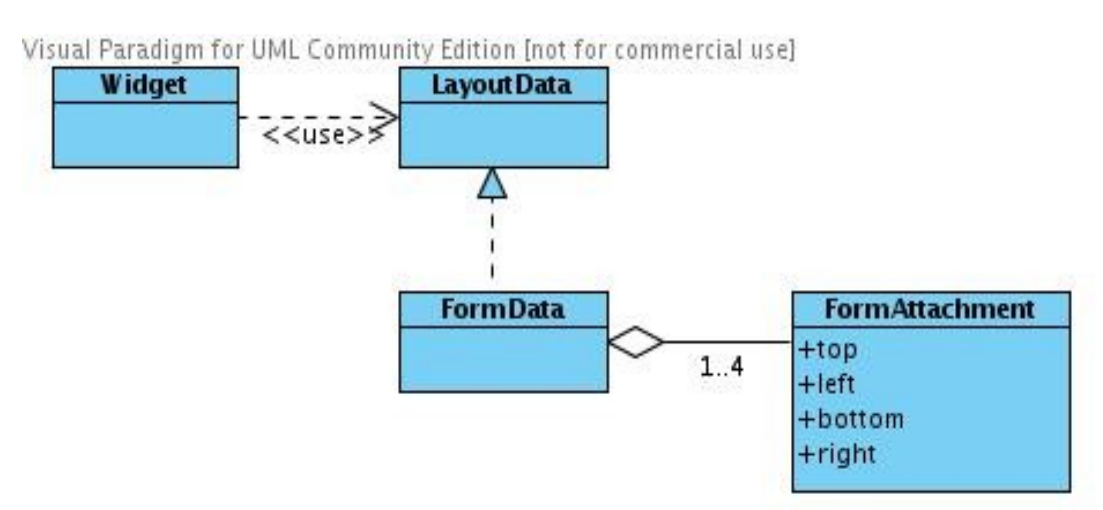

## **Използване на системи за управление на версиите (version control systems)**

- Какво представляват VCS?
- Защо са необходими?
- Може ли и без тях?
- Ами ако разработчикът е 1?
- **Ами ако са 10, 100, 1000?**

## **Използване на системи за автоматизирано "билдване" на проектите**

- **Защо трябва да се автоматизира?**
- Кой я извършва?

#### Тестове

## **Изграждане на unit, integration, и acceptance тестове**

- **Какво представлява?**
- **Защо се пише?**
- Кога?
- От кой?

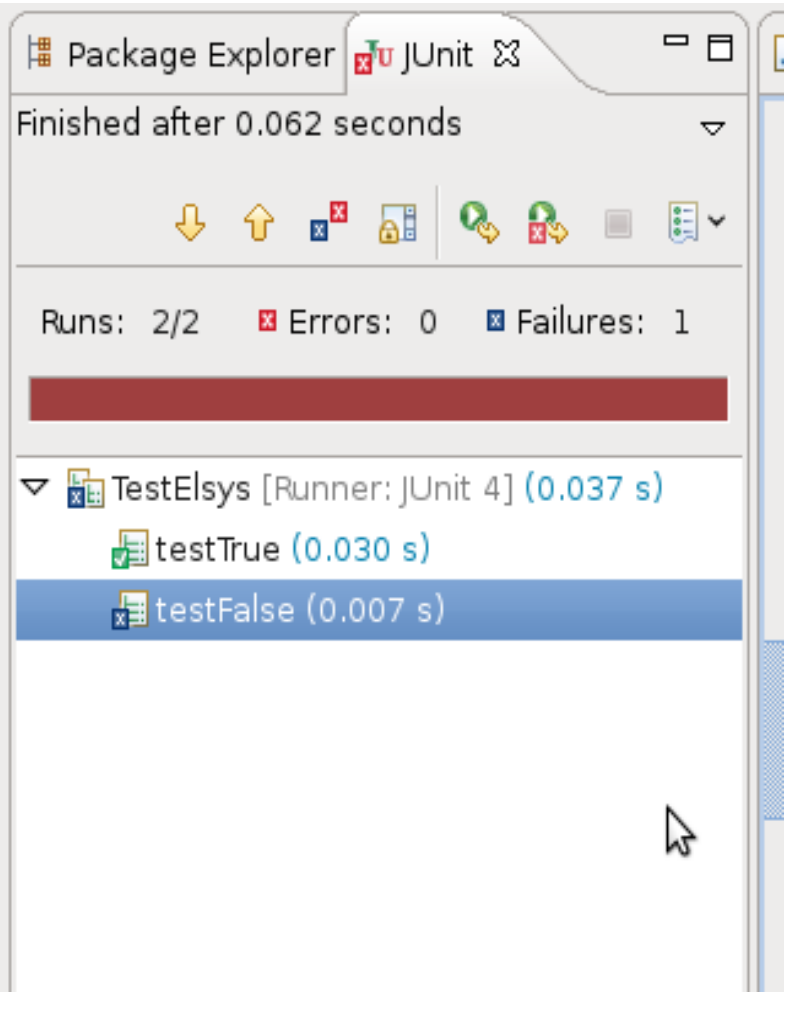

## **Test Driven Development като начин за разработка на софтуер**

- Какъв Development?
- **Защо?**
- **Колко струва?**

**Приключване на итерация и завършване на версия 1.0.0**

- **А версия 0.0.1, 0.0.2 ... 0.9.9?**
- Решава ли проблемите на клиента тази версия?
- **Как да стигнем до 2.0.0, 3.0.0 ... 7.0.0 и тн?**

## **Поддръжка и допълнителни функционалности**

- **Защо се предоставят допълнителни функционалности?**
- От кой?
- Кога?
- **Колко струва?**

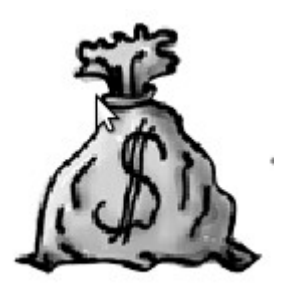

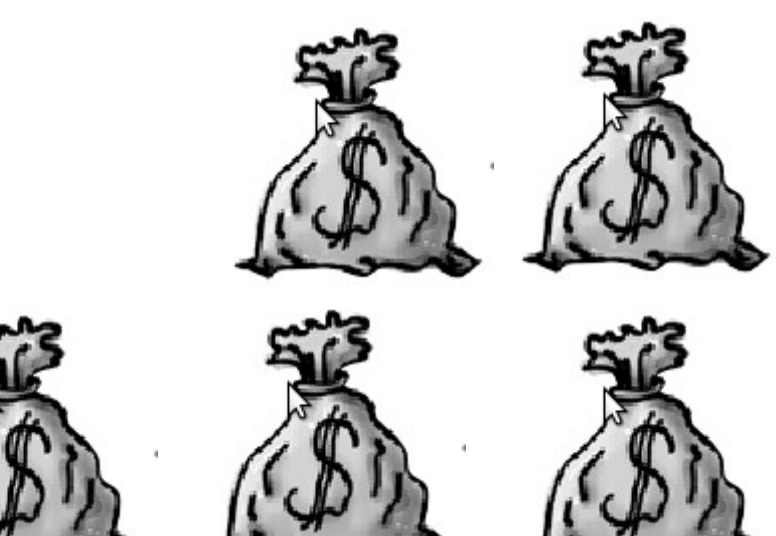

## **Обработка, предоставяне на решение и предотвратяване на бъгове.**

- Какво е "бъг"?
- Защо има "бъгове"?
- Може ли да се избегнат?

## **If it's not fun, you're doing something wrong!**

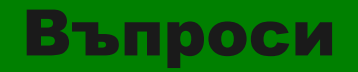

# Въпроси

?

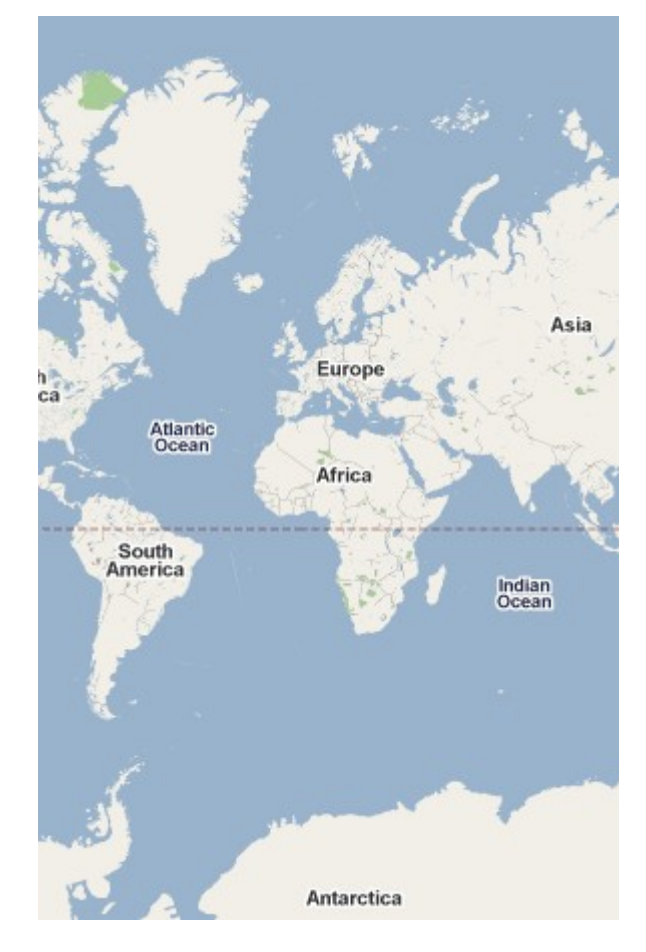

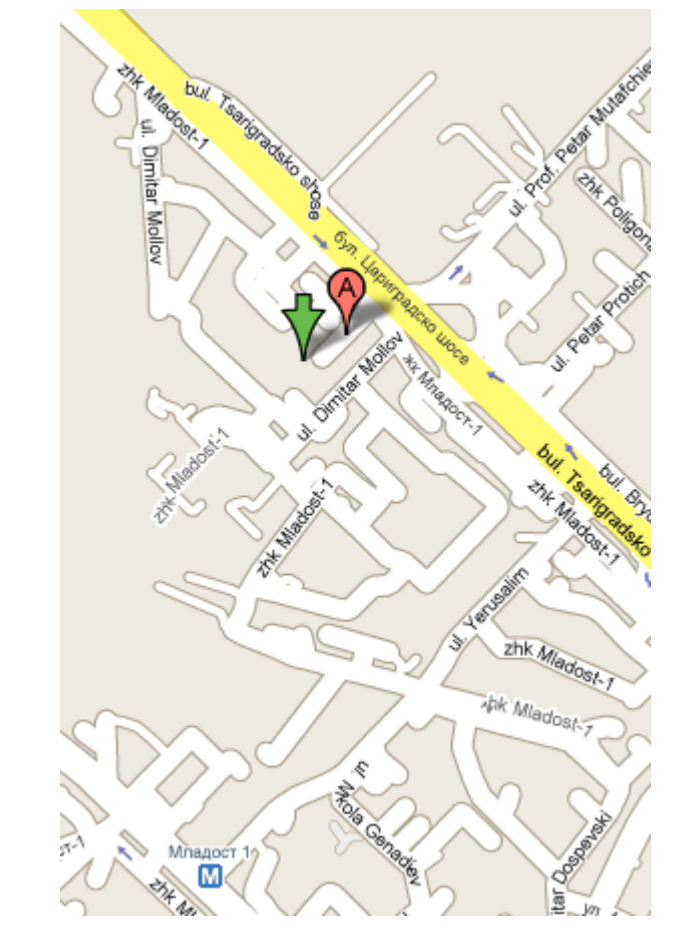

16 Кирил Митов @ ТУЕС

#### License

The pictures used on slide 2 and 19 are from [http://maps.google.com](http://maps.google.com/)

This work is licensed under the Creative Commons Attribution-Share Alike 2.5 Bulgaria License. To view a copy of this license, visit http://creativecommons.org/licenses/by-sa/2.5/bg/ or send a letter to Creative Commons, 171 Second Street, Suite 300, San Francisco, California, 94105, USA.